# 屛東縣政府警察局 防制毒品危害治安策略

戴家晉、林俊宏

#### 賣、前言

貳、本轄毒品案件概況

參、屏東地區查獲之製毒工廠類型

肆、轉型的地下製毒工廠

- 伍、本局因應之治安策略
- 陸、結論

## 膏、前言

近年來,臺灣各地區吸毒風氣盛行, 每天翻開報紙,毒品相關的新聞總是占了一 **定份量的版面,例如前陣子國內藝人吸毒事** 件接二連三,蔚為話題,這些公眾人物確實 給社會大眾做了最壞的示範。雖然各級執法 機關無不加強取締,但是抓不勝抓,因現今 毒品取得已相當容易,各種管道無奇不有, 已造成毒品氾濫。另外因為毒品所衍生出的 各項犯罪層出不窮,大到殺父弒母,小至偷 水溝蓋、偷剪電纜線等六大民生竊盜,都是 毒品惹的禍!例如為了錢買毒品而隨機搶奪 路人或是竊盜甚至強盜、買賣毒品的恩怨報 復、吸毒後產生幻覺而持刀傷害他人等新聞 事件時有所聞。而愛滋病的散播也與毒品有 關, 足見毒品對社會治安、國民健康的影響 很大。[1]

屏東地區因「資金、技術、地理環境」 等條件,近年頻傳「地下製毒工廠」案件, 屏東警方查獲數量從 96 年 5 件、97 年 12  $# \cdot \text{H}$  +  $\frac{1}{4}$  +  $\frac{1}{4}$  +  $\frac{1}{4}$  +  $\frac{1}{4}$   $\frac{1}{4}$  +  $\frac{1}{4}$   $\frac{1}{4}$   $\frac{1}{4}$   $\frac{1}{4}$   $\frac{1}{4}$   $\frac{1}{4}$   $\frac{1}{4}$   $\frac{1}{4}$   $\frac{1}{4}$   $\frac{1}{4}$   $\frac{1}{4}$   $\frac{1}{4}$   $\frac{1}{4}$   $\frac{1}{4}$   $\frac{1}{4}$  <mark>冠;且多數查獲之原料、化學藥劑、製造</mark> 器具及成品,其規模、專業程度令人驚訝 所需成本絕非一般毒販可負擔,在在顯示 有製毒犯罪組織選定屏東地區,幕後提供 金錢、器具及技術操控製毒,對社會危害 程度與日俱增。

屏東三面環海風景秀麗,更有聞名之 墾丁國家公園、恒春大街、南灣沙灘及鵝 鑾鼻風景區等觀光景點,每年四月於恒春 舉辦大型的「春吶」音樂季,造成便捷的 毒品銷售管道,常為國內新興毒品試用地; 另一方面屏東屬於農業縣市, 地廣人稀, 山區果園、檳榔園等廢棄工寮眾多,而沿 海船伐走私偷渡毒品原料等極難遏止, 基 於上述原料供應、產銷合一特點,在在提 供犯罪集團良好的製毒環境。而過去由於 臺灣治安單位嚴厲查緝地下製毒工廠,致 使幕後的製毒師傅移轉陣地,往大陸地區 流竄,為躲避查緝,進而向大陸地區的製 毒集團學習新型的製毒技術,伺機輾轉回 台教導製毒,導致近來屏東地區所查獲之 地下製毒工廠有「轉型」的現象。

然為強化外勤偵查人員的執法能力,落 實「自行偵破轄區不法,無須他單位代勞,, 因此教導其瞭解識別、觀察徵候、查緝防護 及何時為適當查緝時機,俾能於犯嫌製毒 時,當場查獲先驅原料、化學藥品、製毒工 具、(半) 成品等構成製毒工廠之要件;最 重要是扣押犯嫌製毒筆記、電腦或現場陳述 製造流程等「知識來源」, 俾完整構成「設

*2010* 日新 JASTICE 2

伍

治

妥

論

檀

備、化學品、知識來源」等成立製毒工廠「鐵 三角定律,;而外勤同仁杳緝時,配合鑑識 人員現場勘察製毒三要件、採集現場指紋及 生物跡證,配合送驗跡證及各化學藥品鑑定 結果,證實嫌犯確實在工廠內活動並參與相 關製造行為,除使落網犯嫌俯首認罪外,常 可發現漏網之魚,進而瓦解犯罪集團並將其 定罪,實已發揮鑑識結合偵查優勢,使歹徒 無所遁形。

### 貳、本轄毒品案件概況

258

**-**

 $\blacksquare$ 新 司 法年刊

 $\begin{bmatrix} 1 & 0 & 0 \\ 0 & 0 & 0 \\ 0 & 0 & 0 \\ 0 & 0 & 0 \\ 0 & 0 & 0 \\ 0 & 0 & 0 \\ 0 & 0 & 0 \\ 0 & 0 & 0 \\ 0 & 0 & 0 & 0 \\ 0 & 0 & 0 & 0 \\ 0 & 0 & 0 & 0 \\ 0 & 0 & 0 & 0 & 0 \\ 0 & 0 & 0 & 0 & 0 \\ 0 & 0 & 0 & 0 & 0 \\ 0 & 0 & 0 & 0 & 0 & 0 \\ 0 & 0 & 0 & 0 & 0 & 0 \\ 0 & 0 & 0 & 0 & 0 & 0 \\ 0 & 0 &$ 

本局統計近三年來查獲毒品案件數分別 自 96年的 2074 件、97年的 2190 件、至 98 年 1765 件, 查獲數似乎未有明顯增加趨勢; 然而地下製毒工廠的查獲數量卻從96年的5 件、97年的12件、至98年更上升達14件, 這些上升的數字顯示,除代表近年來屏東的 警方對於毒品之杳緝能力已有顯著的提升, 但從「毒品查獲量常會反映毒品需求量」的 觀點看來,也相當反應了屏東所轄可能將因 毒品或毒品衍生的犯罪及社會問題亦將增 加,除了毒品吸食、持有及販賣可明顯歸類 為毒品案件之外,為了購買毒品而引發的竊 盜、搶奪、強盜、殺人案這些雖不列入毒品 類刑案,但是卻跟毒品有著絕對因果關係的 刑案將隨之與日俱增,此於本轄而言,將是 治安趨向惡化可能之最大隱憂。

舉例來説,以屏東縣境內多數農民賴以 為生之農田灌溉用馬達,及檳榔等高經濟農 作物被竊案件發生率持續升高;這類竊盜案 件於破獲後分析其犯罪起因,絕大多數還是 毒品人口所犯。一般而言,正常人一旦沾染 毒品惡習,均難以自拔,而一犯再犯,染毒 後除坐吃山空外,本身亦已喪失生產能力, 尤為了籌措買毒金錢,一開始先犯下低危害 度的竊盜案件, 造成善良百姓不斷的痛苦; 再來便為了取得更多的現金,而觸犯搶奪、 強盜等暴力型的重大案件,更嚴重影響社會

大眾對治安之觀感,而這些治安問題的起 因,都是「毒品」惹的禍。因此要有效杜絕 毒品來源,當務之急即是積極查緝地下製毒 工廠,斷絕毒品來源,本局宋局長孔慨深知 治安問題主要因果,於到任後即指示各相關 單位嚴加杳緝。

#### 參、屏東地區查獲之製毒工廠類型

以 96年、97年屏東地區杳獲的地下製 毒工廠案例分析,大都是以甲基安非他命 (Methamphetamine, MA) 及K(愷)它命 (Ketamine) 製毒工廠為大宗; 但去 (98) 年截至目前為止,已經杳獲利用紅磷法製 造甲基安非他命、感冒藥提煉麻黃素等多 起新型態之地下製毒工廠,並且以不同製 程階段分工製造方式, 化整為零, 來躲避 警方的杳緝,以下介紹屏東地區製毒工廠 之型熊及演進:

一、K(愷)它命製程 [2]

- (一)製作技術:將原料鹽酸羥亞胺(第 四級前段 ( 鹵化階段 ) 管制藥品、 俗稱咖啡粉)溶於有機溶劑中,再 用油浴法加熱至 180℃,使其呈現黑 褐色半乾燥狀態。接著進行脱色、 萃取、純化、乾燥等步驟製成結晶。
- (二) 所需設備: 加熱攪拌器、抽氣馬達、 側孔燒瓶、燒杯、漏斗、濾紙、不 鏽鋼鐵盤、玻璃棒。
- (三)演進過程:這是屏東地區最早興 起之地下製毒工廠類型,起因為屏 東每年四月於恒春舉辦大型的「春 天呐喊」音樂季,造成便捷的毒品 銷售管道, 日製浩技術不難, 而渦 去立法對於單純持有及吸食三級毒 品一K( 恺) 它命無處罰之規定, 浩 成不法份子認為有機可圖,遂大量 製浩並多方吸納毒品人口,將製浩

方法廣為流傳,甚至傳出有以製造 K( 愕) 它命毒品為家族事業的集團。

- 二、甲基安非它命一傳統三階段製  $(EMDE)$  [3]
- $( )$  前段 $($  鹵化階段 $)$ 
	- (1) 製作技術一「氯化亞硫醯」與麻黃 素 (ephedrine) 反應: 麻黃素溶於 氯仿後,加入亞硫醯二氯攪拌,再 經乙醚、丙酮等溶劑沖洗、過濾、 風乾後得「氯假麻黃素」。
	- (2) 所需設備一現場可見 (可依據判斷 ඁᇧแ \*Ȉᡁܝఝȃઍުႀȃഝ 瓷漏斗、攪拌棒、試紙、木杓、量 杯、塑膠盆(桶)、抽風機、玻璃瓶、 磅秤、電風扇。
- $(1 1)$ 中段 $($ 氫化階段)
	- (1) 製作技術:氯假麻黃素加入催化劑 酸)置入氫氣壓力鋼瓶內,再通入 氫氣進行氫化反應,經側孔燒瓶、 陶瓷漏斗過濾製成鹵水(黑水)。
	- (2) 所需設備: 氫氣壓力鋼瓶、側孔燒 瓶、陶瓷漏斗、塑膠盆等。
- (三)後段(純化結晶階段)
- (1) 製作技術:將鹵水置入不銹鋼鍋內, 置於瓦斯爐上加熱熬煮,加入食鹽 後,置於冰箱低温冷凍,再經脱水、 烘乾製成結晶。
- (2) 所需設備:不銹鋼鍋或瓷鍋、瓦斯 桶(爐)、冰箱、脱水機、烘乾機、 濾紙、陶瓷漏斗、濾網、電風扇、 温度計、分裝湯匙等。
- (四)演進過程: 自從號稱屏東地區K它 命製毒家族(劉〇坤、劉〇嘉叔姪 檔)遭屏東警方鎖定目標並一一破獲 其地下製毒工廠的據點, K(愷)它 命地下製毒工廠曾一度在屏東地區銷 聲匿跡,但因屏東屬於農業縣市,地 廣人稀,山區果園、檳榔園等廢棄工 寮眾多,而沿海船伐走私偷渡毒品原 料等極難遏止,基於上述原料供應、 産銷合一特點,在在提供犯罪集團良 好的製毒環境,故使屏東地區地下製 毒工廠風氣再度死灰復燃,只是製造 毒品的種類由K( 愕) 它命取代為甲 基安非他命,而製造方法為傳統的三 階段製程。

俭

 $\Delta$ 

治

安

論

檀

三、甲基安非它命ㄧ新興紅磷法製程:

- $($  一  $)$  前段 :  $($  還原法  $)$  [4]
	- $(1)$  製浩技術: 將麻黃素 (ephedrine) 與紅磷及氫碘酸以浴油法加熱至攝 氏 120 度,至少持續一天以上,將 麻黃素結構裡的 OH 基團變成兩個 H基,即便生成甲基安非他命,但 此時為紅色油泥狀態,必須調整酸

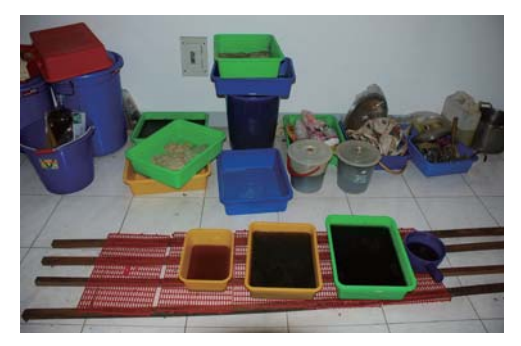

圖一 98.03.11 東港查獲之甲基安非他命製毒工廠,已 有滷水生成,此為傳統三階段製程

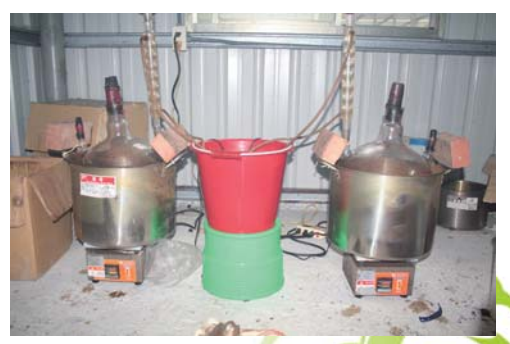

圖二 98.02.06 內埔查獲之甲基安非他命製毒工廠,現 場查獲蒸餾管等冷凝設備,此為新興之紅磷法製

**2010 日新 JUSTJCE 2** 259

鹼值,使其靜置一段時間後,待固 體雜質沉澱後,會分層上下二層溶 液,取上層淡黃色液體,接下來進 行後段純化結晶的步驟。

- (2) 所需設備:側孔燒瓶、冷凝管、不 鏽鋼鍋、加熱裝置
- $($  $\Box$ ) 後段: $($  純化結晶  $)$ 
	- (1) 製作技術:調整上述淡黃色液體之 酸鹼值,接著以二甲苯有機溶劑進行 萃取,再進行純化、乾燥等步驟製成 結晶。
	- (2) 所需設備:分液漏斗、量筒、水桶、 勺子、燒杯、濾紙、玻璃棒。
- (三)演進過程:俗稱「安毒」之「甲基 安非他命鹽酸鹽結晶,傳統製程可 概分為「鹵化」、「氫化」及「純 化」三個階段;第一階段將麻黃素 經「鹵化」成「氯甲麻黃素」過程, 該製程產生臭味極難聞,一般住戶 無法忍受,因此往往容易被察覺而 被檢警調治安單位破獲,此時有人 提出了利用「紅磷還原法」來製造 甲基安非他命,不僅可以縮短製程, 所需製毒器具也排除傳統製毒時所 需要的攪拌馬達、壓力桶、搖檯、 氫氣瓶、烘乾機、冰櫃等大型機具, 且過程中還減少了傳統製法中第二 階段滷水所散發出的惡臭, **因此安** 毒工廠已經從傳統的荒郊野外,轉 移至人口密集的都會住宅。但製造 過程中,不安定的化學藥品有時易 引發爆炸火災,嚴重危害公共安全。
- 四、感冒藥提煉麻黃素 [5]

260

**-**

8 新 司 法年刊

 $\begin{bmatrix} 1 & 0 & 0 \\ 0 & 0 & 0 \\ 0 & 0 & 0 \\ 0 & 0 & 0 \\ 0 & 0 & 0 \\ 0 & 0 & 0 \\ 0 & 0 & 0 \\ 0 & 0 & 0 \\ 0 & 0 & 0 & 0 \\ 0 & 0 & 0 & 0 \\ 0 & 0 & 0 & 0 \\ 0 & 0 & 0 & 0 & 0 \\ 0 & 0 & 0 & 0 & 0 \\ 0 & 0 & 0 & 0 & 0 \\ 0 & 0 & 0 & 0 & 0 & 0 \\ 0 & 0 & 0 & 0 & 0 & 0 \\ 0 & 0 & 0 & 0 & 0 & 0 \\ 0 & 0 &$ 

- $( )$  前段  $($  萃取階段  $)$ 
	- (1) 製作技術:將含有麻黃素之感冒藥 錠搗碎,並溶於水中,將感冒藥錠 中的色素、賦形劑、填充物等溶解

去除,接著再調整其酸鹼值,利用 二甲苯等有機溶劑進行萃取麻黃素。

- (2) 所需設備:分液漏斗、瓷器漏斗、 量筒、濾紙、攪拌器、勺子、不鏽 鋼鍋、燒杯。
- (二)後段 (純化階段)
	- (1) 製作技術:將溶於有機溶劑中之麻 黃素進行純化、乾燥等步驟製成麻 黃素白色粉末。
	- (2) 所需設備:風乾設備、不鏽鋼鐵盤、 刮勺、磅秤、夾鍊袋。
- (三)演進過程:感冒藥劑含有麻黃素成 份在吸毒圈是公開的秘密,以往有 很多毒蟲驗尿呈現陽性反應,就辯 稱「最折吃過感冒藥,;中南部環 有不少人濫用感冒糖漿成癮,不喝 就渾身無力,無精打采。且近年來 甲基安非他命製造原料麻黃素愈來 愈不易取得,毒梟因此把腦筋動到 市面上含有麻黃素成份的感冒藥、 支氣管擴張劑等成藥,且取得合法 容易,所需成本低廉,加上提煉出 的麻黃素配合紅磷法製成為甲基安 非他命出售,可獲取驚人暴利;但 是麻黃素在單劑的感冒藥中的含量 非常少,需買數萬顆感冒止咳藥錠, 才可提煉足夠製毒用量,但製毒的 高獲利令不法份子寧可冒著被警方 杏緝的風險,鋌而走險進行製毒。

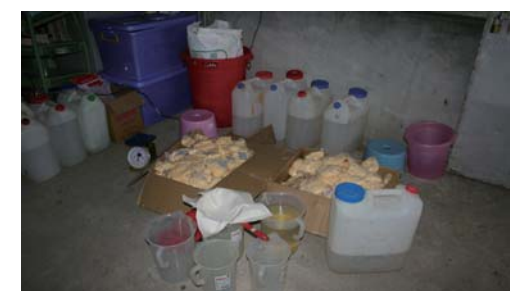

圖三 98.03.20 枋寮查獲之麻黃素製毒工廠,現場查獲大量 感冒藥丸及正在熬煮之黃色液體。

## 肆、轉型的地下製毒工廠

以製造甲基安非他命為例,如上所 述,早期製造甲基安非他命都是利用麻黃 素 (ephedrine) 經過繁雜的傳統三階段手續 來製造,現多改用「紅磷法」來製造,而用 來製造甲基安非他命毒品之先驅原料麻黃素 (ephedrine)或偽麻黃素 (pseudoephedrine) 亦逐漸不再依賴海外走私闖關等方式取得, 而是改以從感冒止咳藥裡萃取提煉,因此導 致屏東地區近來杳獲多起利用感冒藥錠提煉 麻黃素之地下製毒工廠,並配合「紅磷法」 製作甲基安非他命,開啟了「轉型」地下製 毒丅廠的型熊。

綜合上述屏東地區所查獲地下製毒工 廠類型的演進,特歸納整理製毒工廠轉型 之現象:

轉型現象一:甲基安非他命由傳統三階段 (鹵化、氫化、純化)製法轉變為「紅磷法」。 原因:

- (一)因為紅磷法較傳統三階段製法步驟 少、簡易,可快速合成甲基安非他命。
- (二) 紅磷法製造過程中, 其半成品 (淡 黃色體)較傳統三階段製程中的滷 水無臭味,不易被發現,可降低被 警方杳獲之風險。
- (三) 背後有集團組織(師傅) 多方吸收 不法份子, 教導並操控其製毒, 而 有紅磷法地下製毒工廠的出現。

轉型現象二:麻黃素來源原由大陸走私進 口轉變為以感冒藥錠在臺灣自行提煉。 原因:

(一) 因為許多製毒集團流竄大陸, 在大陸 製毒同時毒害大陸民眾,且中國大陸 的製毒原料麻黃素取得容易且合法, 因此中國下令境內製造的麻黃素要添 加疑似「蠟」的物質,以增加其製毒 的難度,擗免成為製毒原料。

(二) 臺灣地區的感冒藥錠及支氣管擴張劑 取得容易、相對合法,因此不法份子 捨棄麻黃素由中國大陸走私進口的管 道而改由在臺灣自行提煉而成。

轉型現象三:製毒流程由原料到成品一手 包辦轉變為上游製造原料販賣給下游生產 成品。

原因:

(一)由於從大陸走私進口的麻黃素合成 毒品的難度提高,故國內麻黃素的 來源轉變為從感冒藥錠中提煉獲得, 並無現成的麻黃素可用,為取得大 量的麻黃素以利合成毒品,而產生 製造原料、生產成品分工的現象。

伀

治

安

論

檀

(二)為了避免遭警方杳獲,製毒所需的 時間儘可能縮短,且不可以在同一 地方待太久的時間,以免所散發之 惡臭驚擾鄰居而遭到警方的查緝, 而發展出由不同組織將原料製成完 畢後販賣給他人完成後續生產成品 丁作,以躲擗司法單位的杳緝。

## 伍、本局因應之治安策略

宋局長孔慨指示本局相關單位進行一 系列有系統之教育、宣導等作為。本局分 析並歸納近年杳獲地下製毒工廠之值杳與 鑑識經驗,以供參考:

一、教導外勤同仁認識毒品工廠的徵候 [2]

地下製毒工廠為有效完成其製造毒品 之目的,常會選擇隱密的處所,以躲避警 方之查緝;其中屏東地區查獲之地下製毒 工廠,經統計發現設置在住宅者佔 67%, 工寮者 ( 或鐵皮屋 ) 佔 25%, 荒野地區佔 8%,不同以往認為山區為地下毒品工廠主 要設置地點之想法,而改變為無人居住之 郊區住宅為主;其次為工寮(或鐵皮屋)

廢棄工廠等等,然而為強化外勤偵查人員 的執法能力,教導其瞭解識別、觀察徵候、 查緝防護及何時為適當查緝時機,俾能於 犯嫌製毒時,當場查獲先驅原料、化學藥 品、製毒工具、(半)成品等構成製毒工 廠之要件,以下歸納幾點提供參考:  $($   $)$ K 他命毒品工廠

空氣中有酸性氣味(苯甲酸乙酯及 K它命半成品揮發所致)。

(二) 安非他命毒品工廠

第一二製程時(常在郊區、人煙稀少) 具備之環境徵候如下:

(1) 周圍環境樹木有異常枯黃現象。

(2)空氣中有刺鼻性及酸性氣味。

然而第三製程較無特殊氣味,但是 化學藥品還是會揮發,故遇民眾報案有異 常、特殊氣味時,外勤偵杳人員須有及時 的敏感度,適時至附近區域進行查訪,俾 便查緝不法。

# 二、重視鑑識人員在地下製毒工廠中所扮 演的角色之功能性

- (一)利用指紋、生物跡證找出漏網共犯, **追緝幕後師傅到案,徹底瓦解製毒** 集團。
- (二)確認地下製毒工廠類型,搜尋構成 三要件一原料、化學品、器具,俾 提升定罪率。
- (三) 統整歸納近年來杳獲之地下製毒工 廠案例,持續追蹤觀察地下製毒工 廠的演變方向, 隨時掌握嫌犯製毒 技術、種類的趨勢,並以此策劃出 因應作為、諮詢佈建,而教導外勤 同仁如何識別與查緝地下製毒工廠。

#### 三、可以對轄區化工材料行進行諮詢佈建

一般化工材料行販賣的對象大都以大 專院校,或是公家機關等教研單位為主, 對於單一個人之買家日購買大量化學藥 品、器具時,需提高警覺,可藉機詢問作 何用涂,是否需要開立統一發票,觀察買 家對其的了解程度及言行舉止,是否有可 疑之處,而適時加以追查。

#### 四、進行初步的毒品檢測

一般外勤同仁所配發的毒品檢測包僅 能檢測毒品之成品,對於犯罪嫌疑人所持 有、吸食之毒品檢測能夠發揮其效能,但 用於製毒工廠中所杳扣的原料、半成品並 無法檢測,此時用於毒品初步檢測的化學 呈色試驗法就派上用場,利用毒品簡易快 速篩檢試劑決定藥毒物成品、半成品、前 驅原料或添加物等物質可能為何?研判嫌 犯製毒進行至第幾流程,可提供外勤同仁 在埋伏、杳緝的時間點上作為參考。

#### 五、落實查訪治安顧慮人口

依據本國制定之「警察職權行使法」 第15條規定:「警察為維護社會治安,並 防制下列治安顧慮人口再犯,得定期實施 杳訪: 一、曾犯殺人、強盜……。二、受毒 品戒治人或曾犯製造、運輸、販賣、持有毒 品或槍砲彈藥之罪,經執行完畢或假釋出獄 者。……。」 要求外勤同仁落實查訪毒品治 安顧盧人口,深入其交友狀況,常可連結出 更大之具地域性的吸毒人口網絡,便於警方 分析其吸毒、販毒甚至製毒等運作機制及模 式,若是轄內有刑案發生時,可以第一時間 過濾並清查,縮小嫌疑人範圍,另一方面亦 可達嚇阻之效果,使吸毒人口不再輕舉妄 動,預防再犯,收到防範於未然之成效。

#### 陸、結論

毒品不但危害社會、危害家庭,吸毒者 不僅自害,更嚴重的危害身心健康,尤其常 見到因吸毒所延伸出許多犯罪之案件,層出 不窮,例如 98年03月02日屏東林邊地區發 牛一起割喉命案,死者郭〇〇頸部幾乎遭歹

262 **-**  $\blacksquare$ 新 司  $\begin{bmatrix} 1 & 0 & 0 \\ 0 & 0 & 0 \\ 0 & 0 & 0 \\ 0 & 0 & 0 \\ 0 & 0 & 0 \\ 0 & 0 & 0 \\ 0 & 0 & 0 \\ 0 & 0 & 0 \\ 0 & 0 & 0 & 0 \\ 0 & 0 & 0 & 0 \\ 0 & 0 & 0 & 0 \\ 0 & 0 & 0 & 0 & 0 \\ 0 & 0 & 0 & 0 & 0 \\ 0 & 0 & 0 & 0 & 0 \\ 0 & 0 & 0 & 0 & 0 & 0 \\ 0 & 0 & 0 & 0 & 0 & 0 \\ 0 & 0 & 0 & 0 & 0 & 0 \\ 0 & 0 &$ 法年刊

徒割斷,僅剩皮肉相連,雙腳後腳筋亦被割 斷。經經逮捕在逃犯嫌劉〇鍾(有搶奪、毒 品、竊盜與傷害等前科)歸案後,得知劉嫌 為甲基安非他命濫用者,自國中時期即開始 吸食而後上癮,因發育期間受毒品迫害甚鉅, 影響腦部正常發展,坦承犯案前因剛吸食過 甲基安非他命,精神亢奮,疑似產生妄想症 狀而以異於常人之泯滅人性且殘酷手法將被 害人殺害。99年元月 23 日新園地區發生一起 兇殺案,死者周陳〇〇因發現兇嫌陳〇〇侵 入家中行竊而慘遭殺害。本案發生後警方隨 即循線將陳嫌緝捕歸案,陳嫌坦承因擔心事 機敗露而將被害人殺害,而潛入死者屋內行 竊動機係因急需用錢購買毒品。再者, 99年 2月21日發生震驚全台之「枋寮果農慘遭殺 害、生殖器遭切斷放入口中」之驚悚命案, **肇因亦與毒品有關,警方緝捕之嫌疑人唐** ○○坦承係因先前參與製毒工廠,懷疑死者 曾經向警方告密並私呑大量毒品而對渠懷恨 在心,因此才會選擇時機將被害人殺害洩恨。

由上述列舉之命案可見毒品危害社會 安全之嚴重性, 實有迫切需要切斷毒品製 造來源。以下針對如何改善、杜絕地下製 毒工廠提出猿、中、近程目標。

- (一)近程目標:警察機關作為
	- (1) 斬草除根: 杳緝相關案件時, 務必追 出幕後主嫌及「金主」, 切斷「毒品 供需鏈,。
	- (2)為避查緝,「師傅」不會親自製毒, 而是指導他人製毒技術,因此必須查 捕師傅到案,截斷技術來源。
	- (3) 偵查人員與派出所人員加強轄內情 蒐,遇有「毒品工廠徵候」或民眾反 應,立即地毯式查訪,必有斬獲。
- (二)中程目標:衛生機關加強管控

針對國內合法進口麻黃素之製藥工廠 所生產之感冒藥錠、感冒糖漿與支氣管擴張 劑等易被非法人士大量購入以提煉麻黃素之 藥品,國內相關衛生機關應確實掌握上游製 造工廠原料、生產藥錠的流向,及是否有大 量、異常訂購特定種類藥錠的現象發生等, 此方面需要衛生單位稽核人員不定時向各 廠商抽驗確實列管,另涉嫌參與製毒或提供 原料之醫師或藥劑師,可考量撤銷其專業證 照,防止再犯。

#### (三)遠程目標:跨部會平臺反毒

此階段目標強調加強各公務機關系統 間的橫向連結,以甲基安非他命製毒工廠 為例,為有效阴斷製浩毒品之先驅原料, 如麻黃素,衛生當局應適當立法有效管 制,同時配合海關單位加強杳緝走私,進 而形成全面力量,遏止國內橫行之製毒工 廠,並將嫌犯繩之以法。

為達到有效防制毒品所帶來之危害, 冀望藉由此珍貴的「屏東經驗」,不僅能 提供臺灣各治安單位作為日後偵辦、查緝 地下製毒工廠案件的參考,更期待能獲得 政府相關機關的重視,遏止國內橫行之地 下製毒T廠,以收立竿見影之效。

## (作者宋孔慨為前屏東縣政府警察局局長 楊家誠為鑑識科科長 戴家晉、林俊宏為鑑識科科員)

#### 柒、參考文獻

- [1] http://www.ptpolice.gov.tw/News\_Detail. aspx?ID=1587
- [2] 蕭大漢、楊家誠,地下製毒工廠案件現場勘察技術探 討,中央警察大學 2008 年鑑識科學研討會論文集,民 國 97年,百 283-287
- [3] 程曉桂、張振平、王順隆、徐榮發、黎添來,毒品製 造工廠勘察訓練,臺北,警政署刑事警察局,民國 96 年,頁55~58
- [4] http://tw.myblog.yahoo.com/clarinase-1/article?mid=4 878&prev=5159&next=4681&l=f&fid=6
- $\left[5\right]$  屏 東 縣 政 府 警 察 局 98 年 4 月 7 日 屏 警 鑑 字 第 0980017758 號函 「98.03.20 獅子鄉山區查獲疑似製書 工廠案現場勘察報告

**2010 日新 JUSTJCE 2** 

263

俭

治

安

論

檀